## **Parameter file format (amber.par) for NWChem**

## **Created Marat Valiev October 6, 2010**

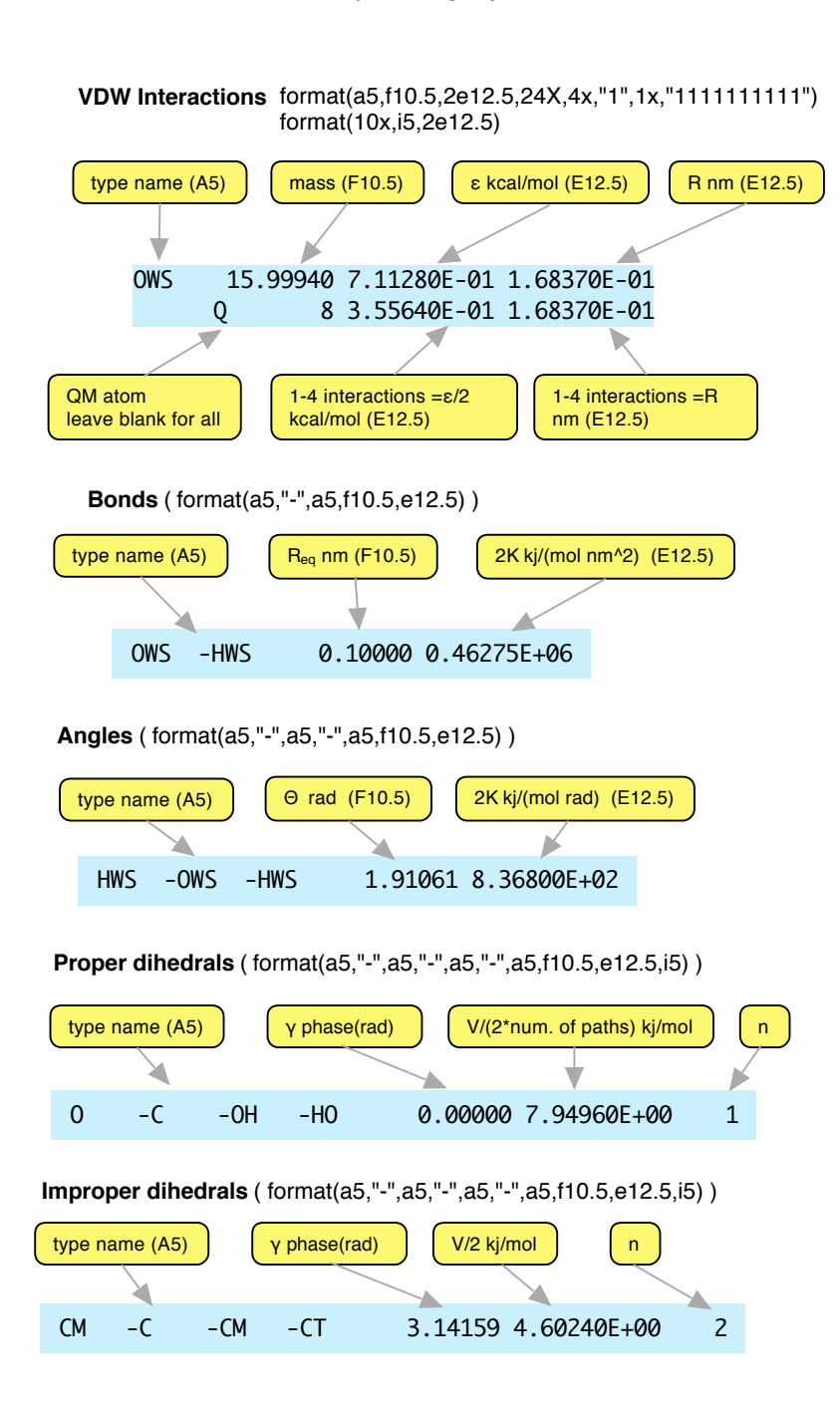

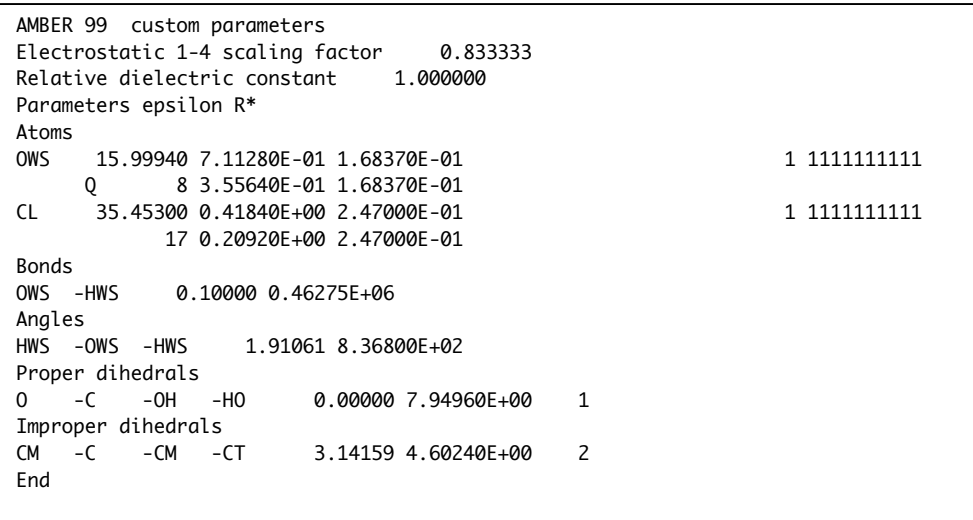

- 1. NWChem amber.par file is **format sensitive**
- 2. Units are based on kj/mol, nm, and rad
- 3. Bond,angle constants are twice than those of AMBER
- 4. Dihedral constant has division by number of paths built in
- 5. Put your amber.par in the directory where you are running prepare
- 6. Use Q flag to restrict VDW parameters to QM atoms only

## https://nwchem.github.io